# **ESERCIZIO: QUASI DARLINGTON #1**

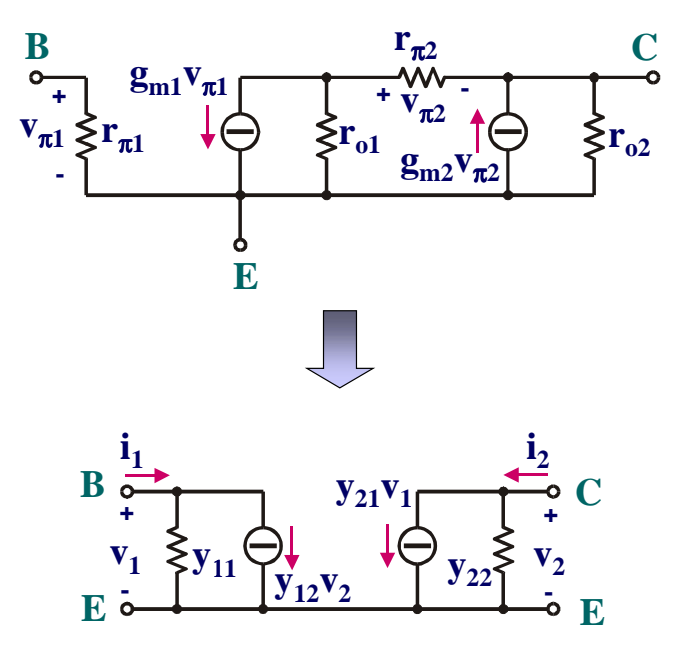

# Figura 1 **SOLUZIONE**

Il modello ai piccoli segnali della connessione quasi darlington è riportato in figura 1, assieme alla rappresentazione equivalente a parametri [y] caratterizzata dalle seguenti equazioni:

$$
\begin{cases} \n\mathbf{i}_1 = \mathbf{y}_{11} \mathbf{v}_1 + \mathbf{y}_{12} \mathbf{v}_2 \\ \n\mathbf{i}_2 = \mathbf{y}_{21} \mathbf{v}_1 + \mathbf{y}_{22} \mathbf{v}_2 \n\end{cases} \tag{1}
$$

Dalla (1), si ricavano le seguenti definizioni dei parametri [y]:

$$
y_{11} = \frac{i_1}{v_1} \big|_{v_2 = 0} \tag{2.a}
$$

$$
y_{12} = \frac{i_1}{v_2} \big|_{v_1 = 0} \tag{2.b}
$$

$$
y_{21} = \frac{i_2}{v_1}|_{v_2=0} \tag{2.c}
$$

$$
y_{22} = \frac{i_2}{v_2} \big|_{v_1 = 0} \tag{2.d}
$$

Prima di procedere con il loro calcolo, ricaviamo i vincoli imposti dalla particolare connessione in oggetto ai parametri ai piccoli segnali di ciascun transistor. Per quanto riguarda il parametro transconduttanza possiamo scrivere:

$$
I_{B2} = I_{C1} \Rightarrow I_{C2} = \beta_{F2} I_{B2} = \beta_{F2} I_{C1}
$$
\n(3.a)

\nda cui,

$$
g_{m2} = \frac{I_{C2}}{V_{T}} = \frac{\beta_{F2}I_{C1}}{V_{T}} = \beta_{F2}g_{m1} \implies g_{m2} \approx \beta_{02}g_{m1}
$$
(3.b)

Di conseguenza, le resistenze di ingresso devono soddisfare la seguente relazione:

$$
r_{\pi 2} = \frac{\beta_{02}}{g_{m2}} \approx \frac{1}{g_{m1}} = \frac{r_{\pi 1}}{\beta_{01}}
$$
(4)

Per quanto riguarda le resistenze di uscita possiamo scrivere:

$$
r_{o1} = \frac{V_{CE1} + V_A}{I_{C1}} \approx \frac{V_A}{I_{C1}} = \frac{V_A}{I_{C2}} \frac{I_{C2}}{I_{C1}} \approx \beta_{02} r_{o2}
$$
\n(5)

Per il calcolo dei parametri [y], facciamo riferimento alle figure 3 e 4, nelle quali si è considerato  $v_1 = 0$  e  $v_2 = 0$  rispettivamente. Le espressioni approssimate ricavate in seguito considerano  $\beta_0 >> 1$ .

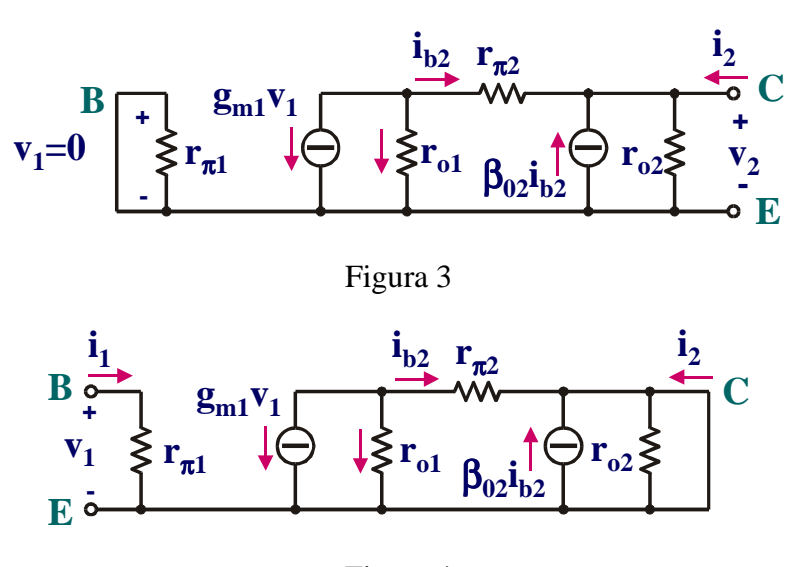

Figura 4

# Determinazione di y<sub>11</sub>:

Il parametro y11 rappresenta la conduttanza di ingresso quando viene annullata la tensione di uscita. Il circuito da analizzare è pertanto quello mostrato in figura 4 nel quale si è posto l'uscita in cortocircuito e si è applicato un generatore di tensione  $v_1$  in ingresso. Da questo schema si calcola il rapporto  $i_1/v_1$  come segue:

$$
\mathbf{v}_1 = \mathbf{r}_{\pi 1} \mathbf{i}_1 \tag{6}
$$

$$
y_{11} = \frac{1}{r_{\pi 1}} \approx \frac{1}{r_{\pi 2} \beta_{01}}\tag{7}
$$

dove si è fatto uso della (4).

#### **Determinazione di y12:**

Il parametro y12 rappresenta la transconduttanza inversa quando viene cortocircuitata la porta di ingresso. Il circuito da analizzare è mostrato in figura 3. Da questo schema otteniamo:

$$
i_1 = 0 \Rightarrow y_{12} = 0 \tag{8}
$$

## Determinazione di y<sub>21</sub>:

Il parametro y<sub>21</sub> rappresenta la transconduttanza diretta con l'uscita in cortocircuito. Per la sua determinazione si faccia uso della figura 4. Da questo schema calcoliamo:

$$
i_2 = -(1 + \beta_{02})i_{b2} \tag{9}
$$

$$
i_{b2} = -i_{o1} - g_{m1}v_1
$$
 (10)

$$
i_{o1} = \frac{r_{\pi 2} i_{b2}}{r_{o1}} \tag{11}
$$

Sostituendo la (11) nella (10) otteniamo:

$$
i_{b2} = -\frac{g_{m1}}{1 + \frac{r_{\pi 2}}{r_{o1}}} v_1
$$
 (12)

che, sostituita nella (9) fornisce la seguente espressione (si utilizzi la (3.b)):

$$
y_{21} = \left(1 + \beta_{02}\right) \left(\frac{g_{m1}}{1 + \frac{r_{\pi 2}}{r_{01}}}\right) = \left(\frac{1 + \beta_{02}}{\beta_{02}}\right) \left(\frac{g_{m2}}{1 + \frac{r_{\pi 2}}{\beta_{01}r_{02}}}\right) \approx \frac{g_{m2}}{1 + \frac{V_{T}}{V_{A}}} \approx g_{m2}
$$
(13)

(Il potenziale termico  $V_T$  è, senza ombra di dubbio, ordini di grandezza inferiore alla tensione di early  $V_A$ ).

### **Determinazione di y<sub>22</sub>:**

Il parametro y<sub>22</sub> rappresenta la conduttanza di uscita quando viene cortocircuitata la porta di ingresso. Il circuito da analizzare rimane quello di figura 3. Possiamo scrivere:

$$
y_{22} = \frac{1}{r_{o2}} + \frac{1 + \beta_{02}}{r_{o1} + r_{\pi 2}} \approx \frac{1}{r_{o2}} + \frac{1 + \beta_{02}}{\beta_{02}r_{o2} + r_{\pi 2}} \approx \frac{1}{r_{o2}} + \frac{1}{r_{o2} + \frac{r_{\pi 2}}{\beta_{02}}} = \frac{1}{r_{o2}} + \frac{1}{r_{o2} + \frac{1}{g_{m2}}} \approx \frac{2}{r_{o2}}
$$
(14)

In definitiva, la connessione quasi darlington può essere trattata alla stregua di un singolo transistor avente il seguente modello ai piccoli segnali:

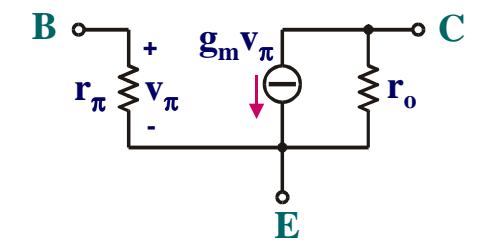

Figura 5

in cui i parametri valgono:

$$
r_{\pi} \approx \beta_{01} r_{\pi 2}
$$
\n
$$
g_m \approx g_{m2}
$$
\n
$$
r_o \approx \frac{r_{o2}}{2}
$$
\n
$$
(15.6)
$$
\n
$$
(15.7)
$$
\n
$$
(15.8)
$$
\n
$$
(15.9)
$$